ロイヤル・ハワイアン・センターへようこそ

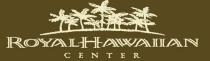

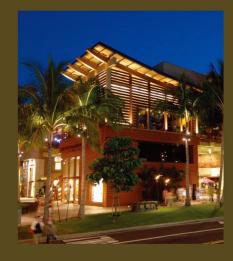

110店以上のショップとバラエティ豊かなレストラン が揃うワイキキ最大のショッピングセンター。 一流ブランドから、ウルフギャング・ステーキハウス、 ザ・チーズケーキ・ファクトリーといった人気レストランまで。 充実のショッピングとダイニングを心ゆくまで楽しめる カラカウア通り沿いのおしゃれな3ブロック。

> 午前10時から午後10時まで年中無休 (レストランの営業時間は異なります。)

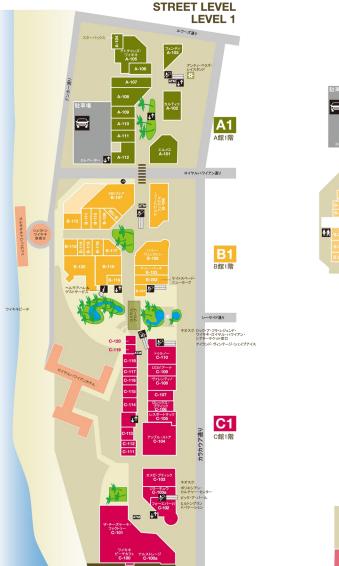

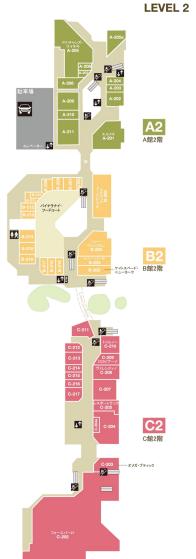

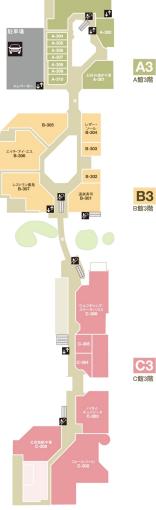

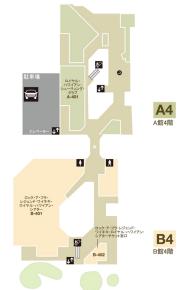

**LLベーター** 

ESCALATOR エスカレーター

RESTROOMS お手洗い

HELUMOA HALE & GUEST SERVICES *i* ヘルモアハレ& ゲストサービス

**LEI STAND** レイ売店

ATM AUTOMATED TELLER MACHINE

DESIGNATED SMOKING 喫煙所

# ダイニング

LEVEL 4

北京海鮮中華

808-971-8833 極上の食材と海鮮を使った本格的中華料理

道楽寿司

808-922-3323 ハワイで数少ない酒ソムリエのいる創作寿司レストラン&ラウンジ

イルルピーノ・トラットリア&ワインバー

808-922-3400

本場のイタリア料理が味わえるレストランとワインバー

ノイタイ・キュイジーヌ

808-664-4039 C館3階 エレガントな店内で伝統的なタイ料理を味わえるレストラン

お好み焼き千房

808-922-9722 シェフが目の前でダイナミックに焼き上げるお好み焼きと鉄板焼料理

P.F. チャンズ・ワイキキ

A館1、2階 808-628-6760 スタイリッシュなビストロの雰囲気で楽しむコンテンポラリーチャイニーズ

レストラン燦鳥

808-922-5511 寿司、鉄板焼き、天ぷらなど、ハワイ産の素材や季節の味わいが

豊かな本格的な日本料理

ザ・チーズケーキ・ファクトリー

50種類のデザートに200種類以上のメニューが揃う全米で人気の レストラン

ウルフギャング・ステーキハウス

808-922-3600

28日間熟成された最高級ステーキで有名なニューヨークの ステーキハウス

#### パイナラナイ・フードコート

チャンピオン・ステーキ&シーフード パンダ・エクスプレス ステーキ、フィッシュ、チキンなどのコンビネーションプレート できたてのチャイニーズ・プレート

カレーカフェ 数種類のカレーとトッピングから選 ペます パールズ・コリアン・バーベキュー BBQビーフ、カルビ、チキン、スー プやマンドゥ、惣菜などの韓国料理

日本のラーメン、チャーハン、 焼きそば、餃子など

マハロハ・パーガー 話題のロコモコバーガーなど、全 ハンバーガーに特選アンガスビー

マウイ・タコス 新鮮な素材をふんだんに使った マウイスタイルのメキシコ料理

フォーファクトリー フォーをはじめヘルシーなベトナ

ボスパロ 繊細で美味しいケーキやスイーツ ニューヨーク・スタイルのピザと が人気の日本のケーキ屋さん イタリアン

新鮮なサンドイッチとサラダ

厳選素材を使った日本発のチー ズケーキ専門店。手作りプリンや

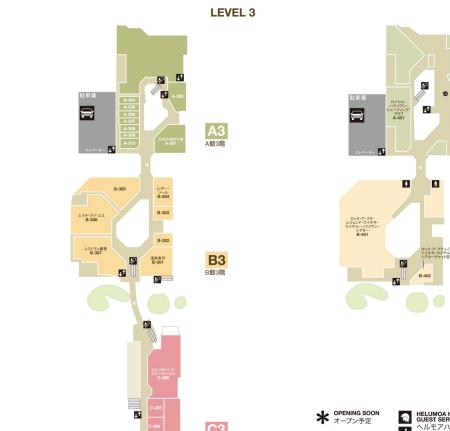

# ショップ&レストラン・ディレクトリー

| , , , , , ,                             |                   |
|-----------------------------------------|-------------------|
| アパレル&アクセサリー                             |                   |
| アンテプリマ・ワイヤーバッグ                          | B-113             |
| バリハイ・バイ・パシュマ                            | C-117             |
| カリプソ・セント・バース                            | A-112             |
| フェンディ                                   | A-103             |
| ファイティングイール                              | B-116             |
| フォーエバー21                                | C-102 C-202 C-302 |
| フルラ                                     | B-117             |
| エルメス                                    | A-101 A-201       |
| ジミーチュウ                                  | C-103a            |
| ケイトスペード・ニューヨーク                          | B-102 B-202       |
| ラナイ・トランジット・ハワイ                          | A-107             |
| ラニビーチ・バイ・ミレイユ                           | A-209             |
| レスポートサック                                | C-105 C-205       |
| ルタート                                    | A-111             |
| ロロピアーナ                                  | C-109 C-209       |
| サルヴァトーレ・フェラガモ<br>スパーク                   | B-106 B-206       |
| サングラスハット                                | A-210             |
| トリー・バーチ                                 | A-110 B-110       |
|                                         | B-103 B-203       |
| ヴァレンティノ                                 | C-108 C-208       |
| ヴィルブレクイン                                | B-114             |
| フペシャリティウェアの ゼフト                         |                   |
| スペシャリティウェア&ギフト                          | C 110             |
| アルーア・スイムウェア<br>クレイジー・フィッシュ<br>クレイジー・シャツ | C-118             |
| クレインー・フィッシュ                             | C-114             |
| ハーレー・ダヴィッドソン・ワイキキ                       | B-111             |
| アイランド・ソープ&キャンドル・ワークス                    | A-202<br>A-204    |
| アイフント・ソーノ&キャントル・ソークス                    |                   |
| コイ・ホノルル<br>ピンクサンド                       | B-118<br>B-119    |
|                                         |                   |
| プリンセス・タムタム・ランジェリー<br>レンジャー・スポーツ         | A-310             |
| ロノケル・フィッシュ                              | A-307             |
| ロイヤル・フィッシュ                              | B-112             |
| ウェスタン・クラシックス<br>ズーミーズ                   | A-308             |
| ^_==^                                   | A-108             |
| ハワイアンギフト&ウェア                            |                   |
| アロハ・アイナ・ブティック                           | C-213             |
| ビーチカバナ                                  | C-216             |
| ボブズ・ウクレレ                                | A-206             |
| ハワイアン・アイランド・アート                         | B-303             |
| ホノルル・ホーム・コレクション                         | C-204a            |
| アイランド・ファッション                            | A-306             |
| ロレ・ハワイ・アロハウェア                           | C-215             |
| オリビア・ハワイアン・ジュエリー                        | B-302             |
| ロイヤル・ハワイアン・ブティック                        | A-304             |
| ロイヤル・ハワイアン・キルト                          | A-203             |
| シンプリー・ウッド・スタジオ                          | C-120             |
| /// ///                                 |                   |
| シューズ                                    |                   |
| フェンディ                                   | A-103             |
| エルメス                                    | A-101 A-201       |
| アイランドスリッパ                               | A-211             |
| ジミーチュウ                                  | C-103a            |
| ケイトスペード・ニューヨーク                          | B-102 B-202       |
| レザーソウル                                  | B-304             |
| パイプライン・レザー                              | C-214             |
| サルヴァトーレ・フェラガモ                           | B-106 B-206       |
| ザ・ウォーキング・カンパニー                          | A-208             |
| トリー・バーチ                                 | B-103 B-203       |
| ヴァレンティノ                                 | C-108 C-208       |
| ウェスタン・クラシックス                            | A-308             |
|                                         | 71.500            |
| ジュエリー&ウォッチ                              |                   |
| カルティエ                                   | A-102             |
| クリアライト・ジュエリー                            | C-1 Cart          |
| ガガミラノ                                   | A-106             |
|                                         |                   |

| ハリー・ウィンストン                                                 | B-105 B-205    |
|------------------------------------------------------------|----------------|
| アイランド・バイ・コアナニ                                              | A-109          |
| コア・ナニ                                                      | C-115          |
| コウベ・ジュエリー                                                  | B-115          |
| ラキ・ハワイアン・デザイン                                              | A-309          |
| オリビア・ハワイアン・ジュエリー                                           | B-302          |
| ナッギ ゴー・・・・ ち                                               | C-103 C-203    |
| ピック・ア・パール                                                  | C-1 Kiosk      |
| ロレックス・ブティック                                                | C-106          |
| オッカ・ファイック<br>ビック・ア・バール<br>ロレックス・プティック<br>シルバー・ラニス<br>トゥルノー | A-207          |
| holl. /—                                                   | C-110 C-210    |
| トロールビーズ                                                    | B-1 Kiosk      |
| 14 // /                                                    | D-1 Klosk      |
| ビューティプロダクト&サロン                                             |                |
| フェイシズ・スタジオ&サロン                                             | A-205a         |
| フォーエバー・フローレス                                               | C-113          |
| ロクシタン                                                      | B-109          |
| ラブルネッサンス                                                   | C-116          |
| スパ・ロイヤルハワイアン                                               | C-305          |
| X/1 11 ( //// / / / / / / / / / / / / / /                  | C-303          |
| ブックフ ノ子亭 ノエレクトロークフ                                         |                |
| ブックス/音楽/エレクトロニクス<br>アップル・ストア                               | C-104          |
| ボブズ・ウクレレ                                                   |                |
| トリックトアウト・アクセサリーズ                                           | A-206<br>C-112 |
| トリックトア・フト・アクセリリース                                          | C-112          |
| 健康食品&雑貨                                                    |                |
| ) 健康 長前 & 粧貝<br>ABCストア                                     | B-107          |
| ABUXFY                                                     | B-107          |
| · \$ / += + / · ¬ ·   1° ¬ ·                               |                |
| パイナラナイ・フードコート<br>チャンピオン・ステーキ&シーフード                         | D 216          |
|                                                            | B-216          |
| カレーカフェ                                                     | B-207a         |
| えぞ菊                                                        | B-212          |
| クルクル*                                                      | B-218          |
| マハロハ・バーガー                                                  | B-208          |
| マウイ・タコス                                                    | B-209          |
| パンダ・エクスプレス                                                 | B-214          |
| パールズ・コリアン・バーベキュー                                           | B-211          |
| フォーファクトリー                                                  | B-207          |
| スバロ                                                        | B-210          |
| サブウェイ                                                      | B-215          |
| アンクルテツ*                                                    | B-217          |
| 1 -1 -5                                                    |                |
| レストラン                                                      | C 200          |
| 北京海鮮中華                                                     | C-308          |
| 道楽寿司                                                       | B-301          |
| イル・ルピーノ・トラットリア&ワインバー                                       | B-120          |
| ノイタイ・キュイジーヌ                                                | C-303          |
| お好み焼き千房                                                    | A-301          |
| P.F.チャンズ・ワイキキ                                              | A-105 A-205    |
| レストラン燦鳥                                                    | B-307          |
| ザ・チーズケーキ・ファクトリー                                            | C-101          |
| ウルフギャング・ステーキハウス                                            | C-306          |
| Apr. 50 212 5                                              |                |
| カフェ&デザート                                                   |                |
| ホノルル・クッキー・カンパニー                                            | B-108          |
| アイランド・ヴィンテージ・コーヒー<br>アイランド・ヴィンテージ・オーガニック&ナチュラル             | C-211          |
| アイランド・ヴィンテージ・オーガニック&ナチュラル                                  | C-212          |
| アイランド・ヴィンテージ・シェイブアイス                                       | B-1 Kiosk      |
| マリエカイ・チョコレート                                               | C-119          |
| スターバックス                                                    | A-104          |
| ワイキキビーチカフェ                                                 | C-100          |
|                                                            |                |
| エンターテイメント&ナイトクラブ                                           |                |
| ロック・ア・フラ・レジェンド・ワイキキ・ロイヤル・                                  | B-401          |
| ロック・ア・フラ・レジェンド・ワイキキ・ロイヤル・ハワイアン・シアター                        |                |
|                                                            |                |
| サービス                                                       |                |
| アンティ・ベラズ・レイスタンド                                            | A-1 Kiosk      |
| エイチ・アイ・エス                                                  | B-306          |
| ヘルチアハレ&ゲストサービス                                             | R-122          |

ヘルモアハレ&ゲストサービス

| レトングランドバケーション                                | C-1 Kiosk       |
|----------------------------------------------|-----------------|
| -・ライリー・ルミナス・ギャラリー                            |                 |
| レストレージ                                       | A-305 A-1 Cart  |
|                                              | C-100a          |
| ノネシアン・カルチャー・センター・チケット売場                      | C-1 Kiosk       |
| ック・ア・フラ・レジェンド・ワイキキ・ロイヤル・<br>ハワイアン・シアターチケット窓口 |                 |
| ハワイアン・シアターチケット窓口                             | B-402 B-1 Kiosk |
| イキキ・トローリー・チケット売場                             | C-1 Cart        |
| ィンダム・バケーション・リゾート                             | A-1 Cart        |
|                                              |                 |
| ポーツ&レクリエーション                                 |                 |
| イヤル・ハワイアン・ゴルフショップ                            | A-302           |
| イヤル・ハワイアン・シューティング・クラブ                        | A-401           |
| 1100 100 100 000                             | 71 101          |
| ペシャリティ・カート                                   |                 |
| イジレス・フューチャー                                  | B-1 Cart        |
| アライト・ジュエリー                                   |                 |
| 「アフ1ト・ンユエリー<br>                              | C-1 Cart        |
| フヤ                                           | B-1 Cart        |
| トラナ・デザイン                                     | C-1 Cart        |
| アンジュエリー                                      | C-1 Cart        |
| -・ライリー・ルミナス・ギャラリー                            | A-305 A-1 Cart  |
| コア・コレクション                                    | A-1 Cart        |
| -ホ <b>ー</b>                                  | B-1 Cart        |
| ールビーズ                                        | B-1 Kiosk       |
|                                              |                 |
| O for the later with                         |                 |
| ョップ名 50音順一覧                                  |                 |
| /= \ 1 t = 11                                |                 |
| (ランドスリッパ                                     | A-211           |
| イランド・ソープ&キャンドル・ワークス                          | A-204           |
| イランド・ファッション                                  | A-306           |
| (ランド・ヴィンテージ・コーヒー                             | C-211           |
| イランド・ヴィンテージ・オーガニック&ナチュラル                     | C-212           |
| イランド・ヴィンテージ・シェイブアイス                          | B-1 Kiosk       |
| イランド・バイ・コアナニ                                 | A-109           |
| <b>ップル・ストア</b>                               | C-104           |
| レーア・スイムウェア                                   | C-118           |
| コハ・アイナ・ブティック                                 | C-213           |
| ノクルテツ*                                       | B-217           |
| ·ティ·ベラズ·レイスタンド                               | A-1 Kiosk       |
| ノテプリマ・ワイヤーバッグ                                | B-113           |
| トラナ・デザイン                                     | C-1 Cart        |
| レ・ルピーノ・トラットリア&ワインバー                          | B-120           |
|                                              |                 |
| アレンティノ                                       | C-108 C-208     |
| (ルブレクイン                                      | B-114           |
| ンダム・バケーション・リゾート                              | A-1 Cart        |
| こスタン・クラシックス                                  | A-308           |
| レフギャング・ステーキハウス                               | C-306           |
| イジレス・フューチャー                                  | B-1 Cart        |
| イチ・アイ・エス                                     | B-306           |
| Cストア                                         | B-107           |
| ぞ菊                                           | B-212           |
| レメス                                          | A-101 A-201     |
| Fみ焼き千房                                       | A-301           |
| げ・ゴニ へいわ                                     | C-103 C-203     |
| Jビア・ハワイアン・ジュエリー                              | B-302           |
| ・が・ノ ティック<br>リビア・ハワイアン・ジュエリー<br>ブミラノ         | A-106           |
| リプソ・セント・バース                                  | A-108           |
|                                              |                 |
| レティエ                                         | A-102           |
| /一カフェ<br>  フェッパ・テリ                           | B-207a          |
| Jアライト・ジュエリー                                  | C-1 Cart        |
| レクル*                                         | B-218           |
| ィイジー・フィッシュ                                   | C-114           |
| イジー・シャツ                                      | B-111           |
| イトスペード・ニューヨーク                                | B-102 B-202     |

A-208 B-215

B-106 B-206

A-110 B-110

コア・ナニ

コア・アー
コイ・ホノルル
コウベ・ジュエリー
コマン・ジュエリー
ザ・ウォーキング・カンパニー
サブウェイ
サルヴァトーレ・フェラガモ
サングラスハット

| ジミーチュウ<br>シルバー・ラニス<br>シンプリー・ウッド・スタジオ<br>ズーミーズ<br>スパーク<br>スパロ<br>スパ・ロイヤルハワイアン<br>ソーホー<br>ザ・チーズケーキ・ファクトリー<br>チャンピオン・ステーキ&シーフード<br>道楽寿司<br>トリー・バーチ<br>トゥルノー<br>トリックトアウト・アクセサリーズ<br>トロールビーズ<br>ナルストレージ                                                                                                    | C=10:<br>A=2:<br>A=11<br>A=2:<br>B=2:<br>C=3:<br>B-1 C:<br>C=11:<br>B=2:<br>B=10:<br>B=10:<br>C=110:<br>C=11                                                                                                    |
|----------------------------------------------------------------------------------------------------|----------------------------------------------------------------------------------------------------|
| シンフリー・ウッド・スタシオ<br>ズーミーズ<br>スパーク<br>スパロースパ・ロイヤルハワイアン<br>ソーホー<br>ザ・チーズケーキ・ファクトリー<br>チャンピオン・ステーキ & シーフード<br>道楽寿司<br>ドリー・バーチートウルノー<br>トリックトアウト・アクセサリーズ<br>トロールビーズ<br>ナルストレージ                                                                                                    | A-2: G-17 A-11 A-2: B-2: C-3: B-1 C-3: B-1 C-3:                                                                                                    |
| シンフリー・ウッド・スタシオ<br>ズーミーズ<br>スパーク<br>スパロースパ・ロイヤルハワイアン<br>ソーホー<br>ザ・チーズケーキ・ファクトリー<br>チャンピオン・ステーキ & シーフード<br>道楽寿司<br>ドリー・バーチートウルノー<br>トリックトアウト・アクセサリーズ<br>トロールビーズ<br>ナルストレージ                                                                                                    | G11<br>A-12<br>B-2<br>C-31<br>B-1 C-2<br>G11<br>B-20<br>B-103<br>B-103<br>C-2<br>G110                                                                                                    |
| ズーミーズ スパーク スパーク スパーク スパ・ロイヤルハワイアン ソーホー ザ・チーズケーキ・ファクトリー チャンピオン・ステーキ。シーフード 道楽寿司 トリー・バーチ トウルノー トリックトアウト・アクセサリーズ トロールビーズ ナルストレージ                                                                                                    | A-2<br>B-2<br>C-3<br>B-1 C-1<br>B-2<br>B-3<br>B-103 B-20                                                                                                    |
| スパーク<br>スパ・ロイヤルハワイアン<br>ソーホー<br>ザ・チーズケーキ・ファクトリー<br>チャンピオン・ステーキ & シーフード<br>道楽寿司<br>トリー・・パーチ<br>トウルノー<br>トリックトアウト・アクセサリーズ<br>トロールビーズ<br>ナルストレージ                                                                                                    | A-2<br>B-2<br>C-3<br>B-1 C-1<br>B-2<br>B-3<br>B-103 B-20                                                                                                    |
| スパロ<br>スパ・ロイヤルハワイアン<br>ソーホー<br>ザ・チーズケーキ・ファクトリー<br>チャンピオン・ステーキ&シーフード<br>道楽寿司<br>トリー・バーチ<br>トゥルノー<br>トリックトアウト・アクセサリーズ<br>トロールビーズ<br>ナルストレージ                                                                                                    | B-2:<br>C-3i<br>B-1 Ca<br>C=I(<br>B-2:<br>B-103 B-2i                                                                                                    |
| スパ・ロイヤルハワイアン<br>ソーホー<br>ザ・チーズケーキ・ファクトリー<br>チャンピオン・ステーキ。&シーフード<br>道楽寿司<br>トリー・バーチ<br>トウルノー<br>トリックトアウト・アクセサリーズ<br>トロールビーズ<br>ナルストレージ                                                                                                    | C-30<br>B-1 Ca<br>C-11<br>B-2<br>B-30<br>B-103 B-20<br>C-110 C-2                                                                                                    |
| ソーホー<br>ザ・チーズケーキ・ファクトリー<br>チャンピオン・ステーキ & シーフード<br>道楽寿司<br>トリー・パーチ<br>トゥルノー<br>トリックトアウト・アクセサリーズ<br>トロールビーズ<br>ナルストレージ                                                                                                    | B-1 Ca<br>C-10<br>B-2<br>B-30<br>B-103 B-20                                                                                                    |
| ザ・チーズケーキ・ファクトリー<br>チャンピオン・ステーキ&シーフード<br>道楽寿司<br>トリー・バーチ<br>トウルノー<br>トリックトアウト・アクセサリーズ<br>トロールビーズ<br>ナルストレージ                                                                                                    | G-10<br>B-2<br>B-30<br>B-103 B-20<br>G-110 G-2                                                                                                    |
| チャンピオン・ステーキ&シーフード<br>道楽寿司<br>トリー・パーチ<br>トゥルノー<br>トリックトアウト・アクセサリーズ<br>トロールビーズ<br>ナルストレージ                                                                                                    | B-2<br>B-30<br>B-103 B-20                                                                                                    |
| 道楽寿司<br>トリー・パーチ<br>トゥルノー<br>トリックトアウト・アクセサリーズ<br>トロールビーズ<br>ナルストレージ                                                                                                    | B-103 B-20<br>C-110 C-2                                                                                                    |
| トリー・パーチ<br>トウルノー<br>トリックトアウト・アクセサリーズ<br>トロールビーズ<br>ナルストレージ                                                                                                    | B-103 B-20<br>C-110 C-2                                                                                                    |
| トゥルノー<br>トリックトアウト・アクセサリーズ<br>トロールビーズ<br>ナルストレージ                                                                                                    | C-110 C-2                                                                                                    |
| トリックトアウト・アクセサリーズ<br>トロールビーズ<br>ナルストレージ                                                                                                    | C-110 C-2                                                                                                    |
| トロールビーズ<br>ナルストレージ                                                                                                    |                                                                                                    |
| トロールビーズ<br>ナルストレージ                                                                                                    | C-1                                                                                                    |
| ナルストレージ                                                                                                    | B-1 Kio                                                                                                    |
|                                                                                                    | C-10                                                                                                    |
|                                                                                                    | C-30                                                                                                    |
| パールズ・コリアン・バーベキュー*                                                                                                    | B-2                                                                                                    |
| ハーレー・ダヴィッド・ソン・ワイキキ                                                                                                    | B-30                                                                                                    |
| バールズ・コリアン・バーベキュー*<br>ハーレー・ダヴィッドソン・ワイキキ<br>パイプライン・レザー                                                                                                    | C-2                                                                                                    |
| ハリー・ウハフトン                                                                                                    | B-105 B-20                                                                                                    |
| パリー・フィンストン                                                                                                    | D=103 D=20                                                                                                    |
| ハリハイ・ハイ・ハンユマ                                                                                                    | C-1<br>B-30                                                                                                    |
| ハワイアン・アイフント・アート                                                                                                    | B-30                                                                                                    |
| バイプライン・レザー<br>ハリー・ウィンストン<br>バリハイ・バイ・バシュマ<br>ハワイアン・アイランド・アート<br>パンダ・エクスプレス<br>P.F.チャンズ・ワイキキ<br>ビーチがパナ<br>ピッケ・ア・バール<br>ピンケサンド<br>ヒルトングランド・バケーション<br>ファイティングイール<br>フェイシズ・スタジオ & サロン<br>フェンディ                                                                                                    | B-2                                                                                                    |
| P.F.チャンス・ワイキキ                                                                                                    | A-105 A-20                                                                                                    |
| ビーチカバナ                                                                                                    | C-2                                                                                                    |
| ピック・ア・パール                                                                                                    | C-1 Kio                                                                                                    |
| ピンクサンド                                                                                                    | B-1                                                                                                    |
| ヒルトングランドバケーション                                                                                                    | C-1 Kio                                                                                                    |
| ファイティングイール                                                                                                    | B-1                                                                                                    |
| フェイシズ・スタジオ&サロン                                                                                                    | A-20:                                                                                                    |
| フェンディ                                                                                                    | A-10                                                                                                    |
| フナーエバー21                                                                                                    | C-102 C-202 C-30                                                                                                    |
| フナーエバー・フローレス                                                                                                    | C-1                                                                                                    |
| フェンディ<br>フォーエバー21<br>フォーエバー・フローレス<br>フォーファクトリー                                                                                                    | B-207                                                                                                    |
| プリンセス・タムタム・ランジェリー                                                                                                    | A-3                                                                                                    |
| フルラ                                                                                                    |                                                                                                    |
| ノルフ                                                                                                    | B-1                                                                                                    |
| 北京海鮮中華                                                                                                    | C-30                                                                                                    |
| ヘルモアハレ&ゲストサービス                                                                                                    | B-12                                                                                                    |
| ホクヤ                                                                                                    | B-1 Ca                                                                                                    |
| ホノルル・クッキー・カンパニー                                                                                                    |                                                                                                    |
| ホノルル・ホーム・コレクション                                                                                                    | B-10                                                                                                    |
| ハンルル ホーム コレノンコン                                                                                                    | C-204                                                                                                    |
| ボブズ・ウクレレ                                                                                                    | C-20-<br>A-20                                                                                                    |
| ボブズ・ウクレレポリネシアン・カルチャー・センター・チケット売場                                                                                                    | C-20-                                                                                                    |
| ボブズ・ウクレレ<br>ポリネシアン・カルチャー・センター・チケット売場<br>マウイ・タコス                                                                                                    | C-20-<br>A-20<br>C-1 Kio                                                                                                    |
| ボブズ・ウクレレ<br>ポリネシアン・カルチャー・センター・チケット売場<br>マウイ・タコス                                                                                                    | C-20-<br>A-20<br>C-1 Kio<br>B-20                                                                                                    |
| ボブズ・ウクレレ<br>ポリネシアン・カルチャー・センター・チケット売場<br>マウイ・タコス                                                                                                    | C-20-<br>A-20<br>C-1 Kio<br>B-20                                                                                                    |
| ボブズ・ウクレレ<br>ポリネシアン・カルチャー・センター・チケット売場<br>マウイ・タコス                                                                                                    | C-20-<br>A-20<br>C-1 Kio<br>B-20<br>B-20<br>C-1                                                                                                    |
| ボブズ・ウクレレ<br>ポリネシアン・カルチャー・センター・チケット売場<br>マウイ・タコス                                                                                                    | C-20<br>A-20<br>C-1 Kio<br>B-20<br>B-20<br>C-1<br>A-30                                                                                                    |
| ボブズ・ウクレレ<br>ポリネシアン・カルチャー・センター・チケット売場<br>マウイ・タコス                                                                                                    | C-20:<br>A-2(<br>C-1 Kio<br>B-2(<br>B-2(<br>C-1)<br>A-3(<br>A-1(                                                                                                    |
| ボブズ・ウクレレ<br>ポリネシアン・カルチャー・センター・チケット売場<br>マウイ・タコス                                                                                                    | C-20:<br>A-2(<br>C-1 Kio<br>B-2(<br>B-2(<br>C-1)<br>A-3(<br>A-1(                                                                                                    |
| ボブズ・ウクレレ<br>ボリネシアン・カルチャー・センター・チケット売場<br>マウィ・タコス<br>マハロハ・バーガー<br>マリエカイ・チョコレート<br>ラキ・ハワイアン・デザイン<br>ラナイ・トランジット・ハワイ<br>ラニビーチ・バイ・ミレイユ<br>ラブルネッサンス                                                                                                    | C-20:<br>A-2(<br>C-1 Kio<br>B-2(<br>B-2(<br>C-1)<br>A-3(<br>A-1(                                                                                                    |
| ボブズ・ウクレレ<br>ボリネシアン・カルチャー・センター・チケット売場<br>マウイ・タコス<br>マハロハ・バーガー<br>マリエカ・ナチョコレート<br>ラキ・ハワイアン・デザイン<br>ラナイ・トランジット・ハワイ<br>ラニビーチ・バイ・ミレイユ<br>ラブルネッサンス<br>リー・ライリー・ルミナス・ギャラリー                                                                                                    | C=20:<br>A=21:<br>G1 Kio<br>B=2:<br>G1<br>A=3:<br>A=1:<br>A=2:<br>G1:<br>A=3:05 A=1 G                                                                                                    |
| ボブズ・ウクレレ<br>ポリネシアン・カルチャー・センター・チケット売場<br>マウイ・タコス<br>マハロハ・バーガー<br>マリエカイ・チョコレート<br>ラキ・ハワイアン・デザイン<br>ラナイ・トランジット・ハワイ<br>ラニビーチ・バイ・ミレイユ<br>ラブルネッサンス<br>リー・ライリー・ルミナス・ギャラリー<br>ル・コア・コレケション                                                                                                    | C=20:<br>A=21:<br>G1 Kio<br>B=2:<br>G1<br>A=3:<br>A=1:<br>A=2:<br>G1:<br>A=3:05 A=1 G                                                                                                    |
| ボブズ・ウクレレ<br>ポリネシアン・カルチャー・センター・チケット売場<br>マウイ・タコス<br>マハロハ・バーガー<br>マリエカイ・チョコレート<br>ラキ・ハワイアン・デザイン<br>ラナイ・トランジット・ハワイ<br>ラニビーチ・バイ・ミレイユ<br>ラブルネッサンス<br>リー・ライリー・ルミナス・ギャラリー<br>ル・コア・コレケション                                                                                                    | (~20.<br>A-21<br>G=1 Kio<br>B-2(<br>B-2)<br>A-3(<br>A-1)<br>A-1 (-30.<br>A-1 (-30.<br>A-1 (-3                                                                                                    |
| ボブズ・ウクレレ<br>ボリネシアン・カルチャー・センター・チケット売場<br>マウイ・タコス<br>マハロハ・バーガー<br>マリエカ・デ・チョコレート<br>ラキ・ハワイアシ・デザイン<br>ラエイ・トランジット・ハワイ<br>ラニビーチ・・バイ・ミレイュ<br>ラブルネッサンス<br>リー・ライリー・ルミナス・ギャラリー<br>ル・コア・コレクション<br>ルタート<br>レザーソウル                                                                                                    | A-305 A-1 C-3 A-1 C-3                                                                                                    |
| ボブズ・ウクレレ<br>ボリネシアン・カルチャー・センター・チケット売場<br>マウィ・タコス<br>マハロハ・バーガー<br>マリエカ・ド・チョコレート<br>ラキ・ハワイアシ・デザイン<br>ラナイ・トランジット・ハワイ<br>ラニビーチ・バイ・ミレイユ<br>ラブルネッサンス<br>リー・ライリー・ルミナス・ギャラリー<br>ル・コア・コレクション<br>ルタート<br>レザーソウル<br>レストラン 煉鳥                                                                                                    | (~20.<br>A-21<br>G=1 Kio<br>B-2(<br>B-2)<br>A-3(<br>A-1)<br>A-1 (-30.<br>A-1 (-30.<br>A-1 (-3                                                                                                    |
| ボブズ・ウクレレ ボリネシアン・カルチャー・センター・チケット売場 マウイ・タコス マハロハ・バーガー マリエカ・ド・チョコレート ラキ・ハワイアシ・デザイン ラナイ・トランジット・ハワイ ラニビーチ・パイ・ミレイユ ラブルネッサンス リー・ライリー・ルミナス・ギャラリー ル・コア・コレクション ルタート レザーソウル レスドートサック                                                                                                    | A-305 A-1 C-3 A-1 C-3                                                                                                    |
| ボブズ・ウクレレ ボリネシアン・カルチャー・センター・チケット売場 マウイ・タコス マハロハ・バーガー マリエカ・ド・チョコレート ラキ・ハワイアシ・デザイン ラナイ・トランジット・ハワイ ラニビーチ・パイ・ミレイユ ラブルネッサンス リー・ライリー・ルミナス・ギャラリー ル・コア・コレクション ルタート レザーソウル レスドートサック                                                                                                    | A-305 A-1 C-1 A-31 B-31 B-31 B-31 B-31 B-31 B-31 B-31 B                                                                                                    |
| ボブズ・ウクレレ ボリネシアン・カルチャー・センター・チケット売場 マウイ・タコス マハロハ・バーガー マリエカ・ド・チョコレート ラキ・ハワイアシ・デザイン ラナイ・トランジット・ハワイ ラニビーチ・パイ・ミレイユ ラブルネッサンス リー・ライリー・ルミナス・ギャラリー ル・コア・コレクション ルタート レザーソウル レスボートサック レンジャー・スポーツ ローター・カロア・フィカリー                                                                                                    | (=20-<br>A=20-<br>B=20-<br>G=1 Kto<br>B=20-<br>G=1 A=30-<br>A=30-<br>A=30- |
| ボブズ・ウクレレ ボリネシアン・カルチャー・センター・チケット売場 マウイ・タコス マハロハ・バーガー マリエカ・ド・チョコレート ラキ・ハワイアシ・デザイン ラナイ・トランジット・ハワイ ラニビーチ・パイ・ミレイユ ラブルネッサンス リー・ライリー・ルミナス・ギャラリー ル・コア・コレクション ルタート レザーソウル レスボートサック レンジャー・スポーツ ローター・カロア・フィカリー                                                                                                    | (=20.<br>A:22.<br>(=1 Kto<br>B:22.<br>(=1)<br>A:31.<br>(=1)<br>A=305 (A:1.6.<br>A=1.6.<br>A=1.6.<br>(=105 (22.<br>A:31.<br>(=105 (22.<br>A:31.<br>(=105 (22.<br>A:31.<br>A:31.         |
| ボブズ・ウクレレ ボリネシアン・カルチャー・センター・チケット売場 マウム・タコス マハロハ・バーガー マリエカイ・チョコレート ラキ・ハワイアン・デザイン ラナイ・トランジット・ハワイ ラニビーチ・バイ・ミレイユ ラブルネッサンス リー・ライリー・ル・コア・コレクション ルタート レザーソウル レストラン 燦島 レスボートサック ロイヤル・ハワイアン・キルト ロイヤル・ハワイアン・ゴルフショップ                                                                                                    | (=20<br>A=20<br>B=21<br>G=1 Kto<br>B=21<br>A=30<br>A=30<br>A=30<br>A=30<br>A=30<br>A=30<br>A=30<br>A=30                                                                                                    |
| ボブズ・ウクレレ ボリネシアン・カルチャー・センター・チケット売場 マウイ・タコス マハロハ・バーガー マリエカ・ドチョコレート ラキ・ハワイアシ・デザイン ラナイ・トランジット・ハワイ ラニピーチ・バイ・ミレイユ ラブルネッサンス リー・ライリー・ルミナス・ギャラリー ル・コア・コレクション ルタート レザーソウル レストラン焼鳥 レスボートサック レンジャー・スポーツ ロイヤル・ハワイアシ・ゴルフショップ ロイヤル・ハワイアシ・ゴルフショップ ロイヤル・ハワイアシ・ゴーティング・クラブ                                                                                                    | (=20- A=20- A=20- B=20- A=30- A=30- A=30- A=10- A=10-                                                                                                    |
| ボブズ・ウクレレ ボリネシアン・カルチャー・センター・チケット売場 マウイ・タコス マハロハ・バーガー マリエカ・ド・チョコレート ラキ・ハワイアン・デザイン ラナイ・トランジット・ハワイ ラニビーチ・パイ・ミレイユ ラブルネッサンス リー・ライリー・ルミナス・ギャラリー ル・コア・コレクション ルタート レザーソウル レスボートサック レンジャー・スポーツ ロイヤル・ハワイアン・キルト ロイヤル・ハワイアン・ゴーフショップ ロイヤル・ハワイアン・ゴーフショップ ロイヤル・ハワイアン・ゴーフショップ ロイヤル・ハワイアン・ゴーフ・ファークグ・クラブ ロイヤル・ハワイアン・ブテック                                                                                                    | (=20<br>A=20<br>B=21<br>A=30<br>A=30<br>A=30<br>A=30<br>A=30<br>A=30<br>A=30<br>(=105 (=22<br>A=3)<br>A=34<br>A=34<br>A=34<br>A=34<br>A=34<br>A=34<br>A=34<br>A=34                                                                                                    |
| ボブズ・ウクレレ ボリネシアン・カルチャー・センター・チケット売場 マウム・タコス マハロハ・バーガー マリエカイ・チョコレート ラキ・ハワイアン・デザイン ラナイ・トランジット・ハワイ ラニビーチ・パイ・ミレイユ ラブルネッサンス リー・ライリー・ルミナス・ギャラリー ル・コア・コレクション ルタート レザーソウル レストラン 懐島 レスボートサック ロイヤル・ハワイアン・ゴルフショップ ロイヤル・ハワイアン・ゴルフショップ ロイヤル・ハワイアン・ブティック ロイヤル・フィアン・ファー                                                                                                    | [2-20-<br>A-22-<br>G-1 Kto<br>B-2-<br>G-1<br>A-30-<br>A-30-<br>A-1 G-<br>A-1 G-<br>A-                                                                                                    |
| ボブズ・ウクレレ ボリネシアン・カルチャー・センター・チケット売場 マウム・タコス マハロハ・バーガー マリエカイ・チョコレート ラキ・ハワイアン・デザイン ラナイ・トランジット・ハワイ ラニビーチ・パイ・ミレイユ ラブルネッサンス リー・ライリー・ルミナス・ギャラリー ル・コア・コレクション ルタート レザーソウル レストラン 懐島 レスボートサック ロイヤル・ハワイアン・ゴルフショップ ロイヤル・ハワイアン・ゴルフショップ ロイヤル・ハワイアン・ブティック ロイヤル・フィアン・ファー                                                                                                    | (=20<br>A=20<br>B=21<br>G=1 K10<br>B=21<br>A=30<br>A=30<br>A=30<br>A=30<br>C=105<br>A=31<br>A=30<br>A=30<br>A=30<br>A=30<br>A=30<br>A=30<br>A=30<br>A=30                                                                                                    |
| ボブズ・ウクレレ ボリネシアン・カルチャー・センター・チケット売場 マウム・タコス マハロハ・バーガー マリエカイ・チョコレート ラキ・ハワイアン・デザイン ラナイ・トランジット・ハワイ ラニビーチ・パイ・ミレイユ ラブルネッサンス リー・ライリー・ルミナス・ギャラリー ル・コア・コレクション ルタート レザーソウル レストラン 懐島 レスボートサック ロイヤル・ハワイアン・ゴルフショップ ロイヤル・ハワイアン・ゴルフショップ ロイヤル・ハワイアン・ブティック ロイヤル・フィアン・ファー                                                                                                    | [2-20-<br>A-22-<br>G-1 Kto<br>B-2-<br>G-1<br>A-30-<br>A-30-<br>A-1 G-<br>A-1 G-<br>A-                                                                                                    |
| ボブズ・ウクレレ ボリネシアン・カルチャー・センター・チケット売場 マウム・タコス マハロハ・バーガー マリエカイ・チョコレート ラキ・ハワイアン・デザイン ラナイ・トランジット・ハワイ ラニビーチ・パイ・ミレイユ ラブルネッサンス リー・ライリー・ルミナス・ギャラリー ル・コア・コレクション ルタート レザーソウル レストラン 懐島 レスボートサック ロイヤル・ハワイアン・ゴルフショップ ロイヤル・ハワイアン・ゴルフショップ ロイヤル・ハワイアン・ブティック ロイヤル・フィアン・ファー                                                                                                    | A-305 A-305                                                                                                    |
| ボブズ・ウクレレ ボリネシアン・カルチャー・センター・チケット売場 マウム・タコス マハロハ・バーガー マリエカイ・チョコレート ラキ・ハワイアン・デザイン ラナイ・トランジット・ハワイ ラニビーチ・パイ・ミレイユ ラブルネッサンス リー・ライリー・ルミナス・ギャラリー ル・コア・コレクション ルタート レザーソウル レストラン 懐島 レスボートサック ロイヤル・ハワイアン・ゴルフショップ ロイヤル・ハワイアン・ゴルフショップ ロイヤル・ハワイアン・ブティック ロイヤル・フィアン・ファー                                                                                                    | (=20<br>A=20<br>B=21<br>G=1 K10<br>B=21<br>A=30<br>A=30<br>A=30<br>A=30<br>C=105<br>A=31<br>A=30<br>A=30<br>A=30<br>A=30<br>A=30<br>A=30<br>A=30<br>A=30                                                                                                    |
| ボブズ・ウクレレ ボリネシアン・カルチャー・センター・チケット売場 マウム・タコス マハロハ・バーガー マリエカイ・チョコレート ラキ・ハワイアン・デザイン ラナイ・トランジット・ハワイ ラニビーチ・パイ・ミレイユ ラブルネッサンス リー・ライリー・ルミナス・ギャラリー ル・コア・コレクション ルタート レザーソウル レストラン 懐島 レスボートサック ロイヤル・ハワイアン・ゴルフショップ ロイヤル・ハワイアン・ゴルフショップ ロイヤル・ハワイアン・ブティック ロイヤル・フィアン・ファー                                                                                                    | [2-20-20-20-20-20-20-20-20-20-20-20-20-20                                                                                                    |
| ボブズ・ウクレレ ボリネシアン・カルチャー・センター・チケット売場 マウム・タコス マハロハ・バーガー マリエカイ・チョコレート ラキ・ハワイアン・デザイン ラナイ・トランジット・ハワイ ラニビーチ・パイ・ミレイユ ラブルネッサンス リー・ライリー・ルミナス・ギャラリー ル・コア・コレクション ルタート レザーソウル レストラン 懐島 レスボートサック ロイヤル・ハワイアン・ゴルフショップ ロイヤル・ハワイアン・ゴルフショップ ロイヤル・ハワイアン・ブティック ロイヤル・フィアン・ファー                                                                                                    | (=20<br>A=20<br>B=21<br>C=1 K10<br>B=21<br>A=30<br>A=30<br>A=30<br>A=30<br>A=30<br>A=30<br>A=30<br>A=30                                                                                                    |
| ボブズ・ウクレレ ボリネシアン・カルチャー・センター・チケット売場 マウム・タコス マハロハ・バーガー マリエカイ・チョコレート ラキ・ハワイアン・デザイン ラナイ・トランジット・ハワイ ラニビーチ・パイ・ミレイユ ラブルネッサンス リー・ライリー・ルミナス・ギャラリー ル・コア・コレクション ルタート レザーソウル レストラン 懐島 レスボートサック ロイヤル・ハワイアン・ゴルフショップ ロイヤル・ハワイアン・ゴルフショップ ロイヤル・ハワイアン・ブティック ロイヤル・フィアン・ファー                                                                                                    | A=305 A=1 G=1 Kio A=34 A=30 A=34 A=34 A=34 A=34 A=34 A=34 A=34 A=34                                                                                                    |
| ボブズ・ウクレレ ボリネシアン・カルチャー・センター・チケット売場 マウイ・タコス マハロハ・バーガー マリエカ・ドチョコレート ラキ・ハワイアシ・デザイン ラナイ・トランジット・ハワイ ラニビーチ・バイ・ミレイユ ラブルネッサンス リー・ライリー・ルミナス・ギャラリー ル・コア・コレクション ルタート レザーソウル レストラン燦島 レスボートサック レンジャー・スポーツ ロイヤル・ハワイアン・ゴルフショップ ロイヤル・ハワイアン・ジャター ロイクトア・フラ・レジェンド・ワイキキ・ロイヤル・ハワイアン・シアター ロック・ア・フラ・レジェンド・ワイキキ・ロイヤル・ハワイアン・シアター ロック・ア・フラ・レジェンド・ワイキキ・ロイヤル・ハワイアン・シアター ロック・ア・フラ・レジェンド・ワイキキ・ロイヤル・ハワイアン・シアター ロック・ア・フラ・レジェンド・ワイキキ・ロイヤル・ハワイアン・シアター ロック・ア・フラ・レヴェンド・ワイキキ・ロイヤル・ハワイアン・シアター ロック・ア・フラ・レヴェンド・ワイキキ・ロイヤル・ハワイアフ・ファーカー ロレックス・ブラィック ロレ・ハワイ・アロハウェア | (=20) A=20 A=20 B=21 B=21 A=30 A=30 A=10 A=30 A=10 A=30 A=30 A=30 A=30 A=30 A=30 A=30 A=3                                                                                                    |
| ボブズ・ウクレレ ボリネシアン・カルチャー・センター・チケット売場 マウィ・タコス マハロハ・バーガー マリエカ・ド・チョコレート ラキ・ハワイアシ・デザイン ラナイ・トランジット・ハワイ ラニビーチ・バイ・ミレイユ ラブルネッサンス リー・ライリー・ルとナス・ギャラリー ル・コア・コレクション ルタート レザーソウル レストラン懐島 レスボートサック ロイヤル・ハワイアン・ゴルフショップ ロイヤル・ハワイアン・ゴルフショップ ロイヤル・ハワイアン・ジューティング・クラブ ロイヤル・ハワイアン・フィーティング・クラブ ロイヤル・ハワイアン・フィーティング・ファー                                                                                                    | A=305 A=1 G=1 Kio A=34 A=30 A=34 A=34 A=34 A=34 A=34 A=34 A=34 A=34                                                                                                    |

#### ロケーション

ロイヤル・ハワイアン・センターは、充実のショッピング、ダイニング、 エンターテイメントが楽しめるワイキキ最大のショッピングセンター。 シェラトン・ワイキキとロイヤル・ハワイアン・ホテルに隣接し、 ワイキキのメインストリート、カラカウア通りに面したフェンディから チーズケーキファクトリーまで110店以上のショップとレストランが 揃っています。

# 営業時間

午前10時から午後10時まで年中無休祝祭日も休まず営業。 一部レストランとナイトクラブは深夜まで。

# ヘルモアハレ・ゲストサービス&ヘリテージ ルーム

1階ロイヤルグローブ内にあるインフォメーションをご利用ください 。施設のご案内のほか、ハワイ文化についてのフィルムや展示も ございます。ゲストサービスへのお問い合わせは電話 (808) 922-2299まで。

# ハワイアンカルチャー、レッスン、イベントと パフォーマンス

フラ、ウクレレ、ハワイアンキルト、葉編み、レイメイキングなどの無料 レッスンやハワイアンミュージックとフラが日替わりで開催されていま す。最新のスケジュールは、http://jp.royalhawaiiancenter.com をご覧下さい。

### パーキング

各ショップとレストランで午前10時から午後10時まで、一部レストラン とナイトクラブでは深夜まで、駐車バリデーションを発行しています。 9階建てのロイヤル・ハワイアン・センター駐車場の入口は、 カラカウア通りからロイヤル・ハワイアン通りへ右折したすぐ右手に あります。

### セキュリティ

セキュリティ・オフィスへは、電話:808-924-4026までご連絡ください。

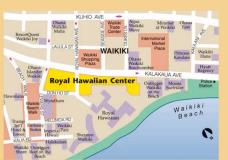

#### ロイヤル・ハワイアン・センター

2201 Kalākaua Avenue, Honolulu, Hawai'i 96815 • 808-922-2299 http://jp.royalhawaiiancenter.com

10/15 5000

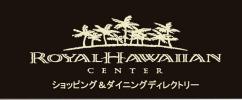

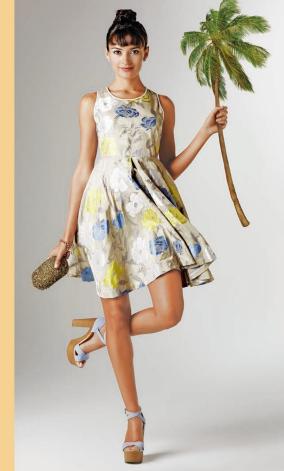